## **AMHS** 系統用戶之組態新增**/**變更申請表

檔案編號:

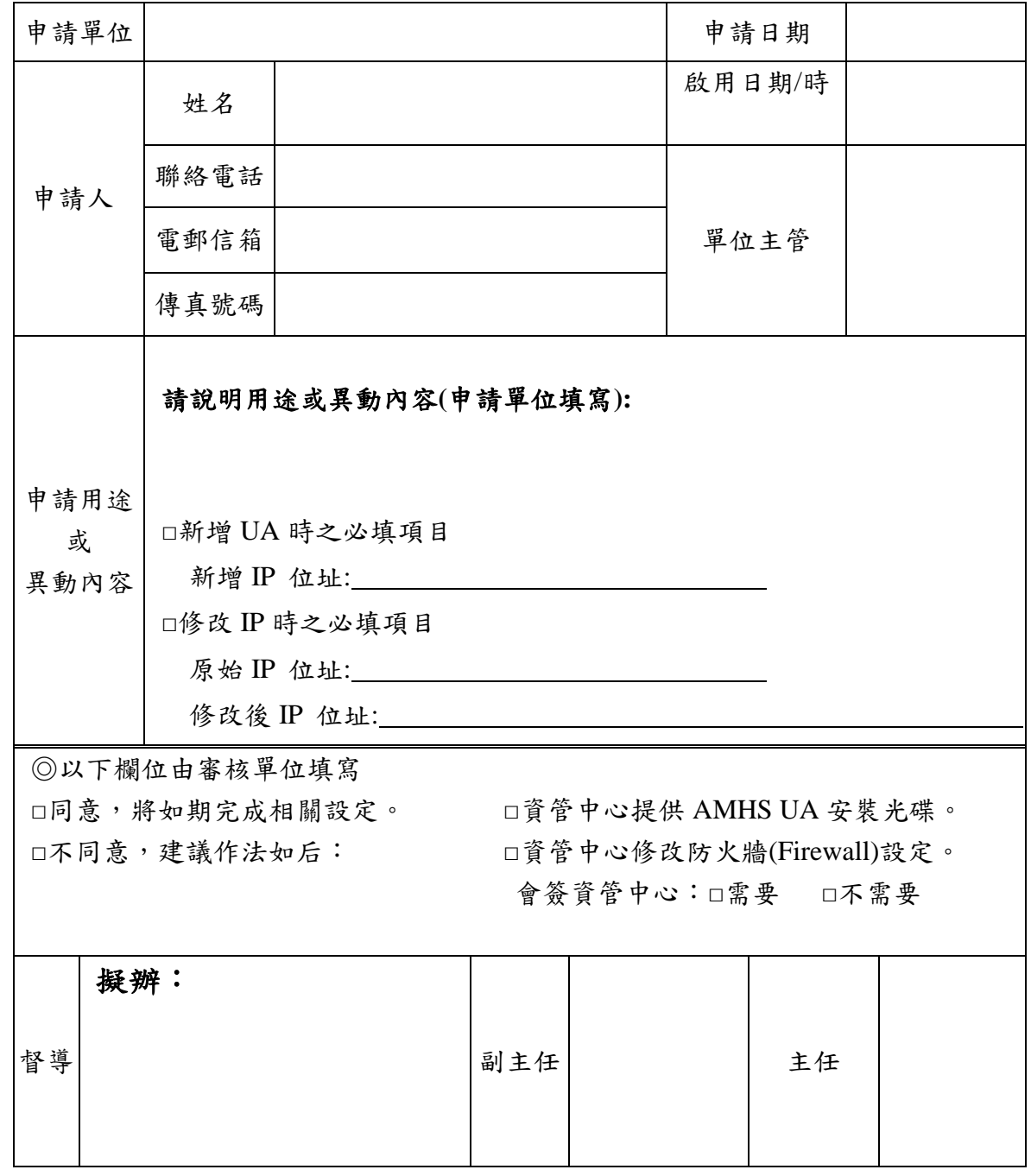

## 申請程序:

- 一. AMHS 系統用戶因業務需求,擬新增、刪除、變更收發報報地址或其他異動時,應與臺 北航空通信中心(簡稱通信中心)協調,並填具「AMHS 系統用戶之組態新增/變更申請 表」。
- 二. 地址組異動如涉及氣象中心或情報中心管理的集合地址組,請先會簽氣象中心或情報中 心。
- 三. 表格填寫完成,傳送予通信中心審核,通信中心同意後,回覆申請單位。
- 四. 通信中心依申請單位填寫之啟用日期/時間,於系統完成相關設定後,通知申請單位。
- 五. 臺北航空通信中心 傳真號碼: 03-386-5090 電話號碼: 03-384-1428 電郵信箱: amhs@ms1.anws.gov.tw